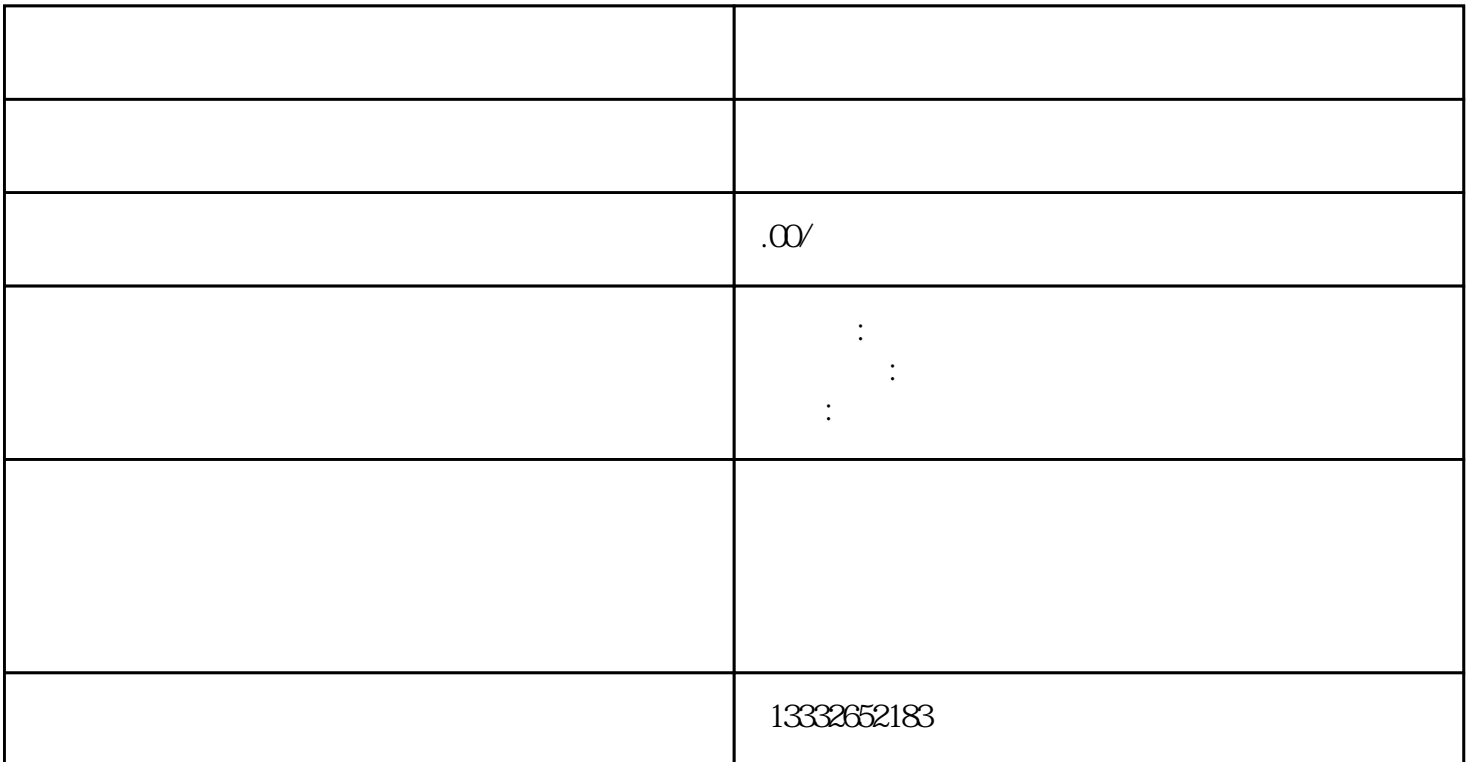

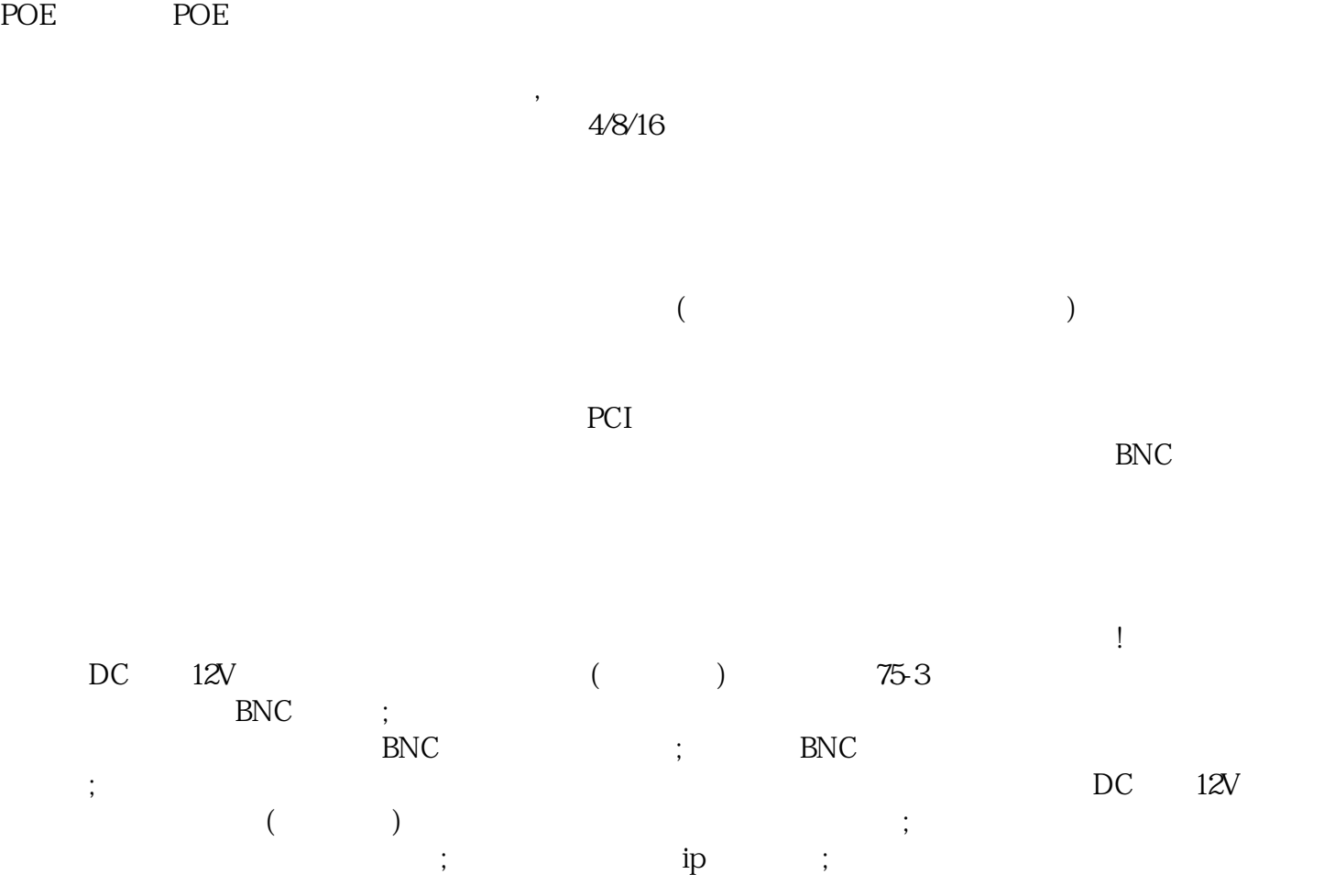

 $\sim$  1  $\sim$ 

 $3$ 

 $POE$ 

 $8$ 

 $\frac{4}{3}$ 

 $\mathcal{L}_\mathcal{I}$